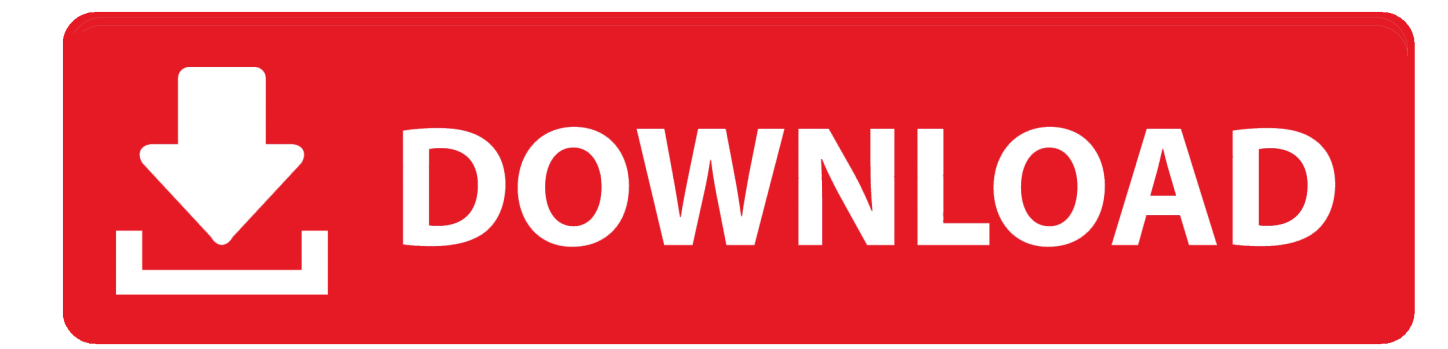

[Cw 09 Activador De Windows 7 Descargar](https://tiurll.com/1yzt0a)

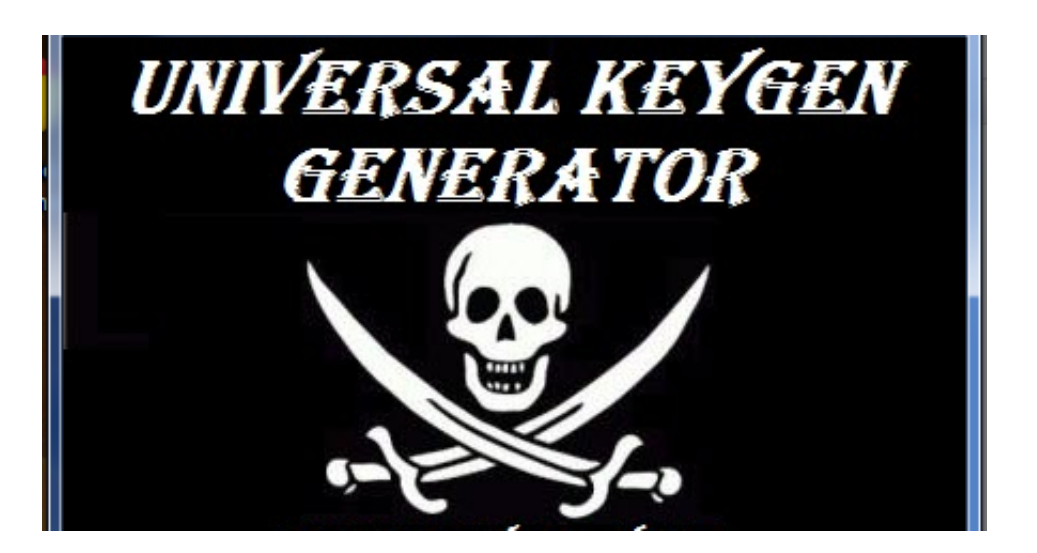

[Cw 09 Activador De Windows 7 Descargar](https://tiurll.com/1yzt0a)

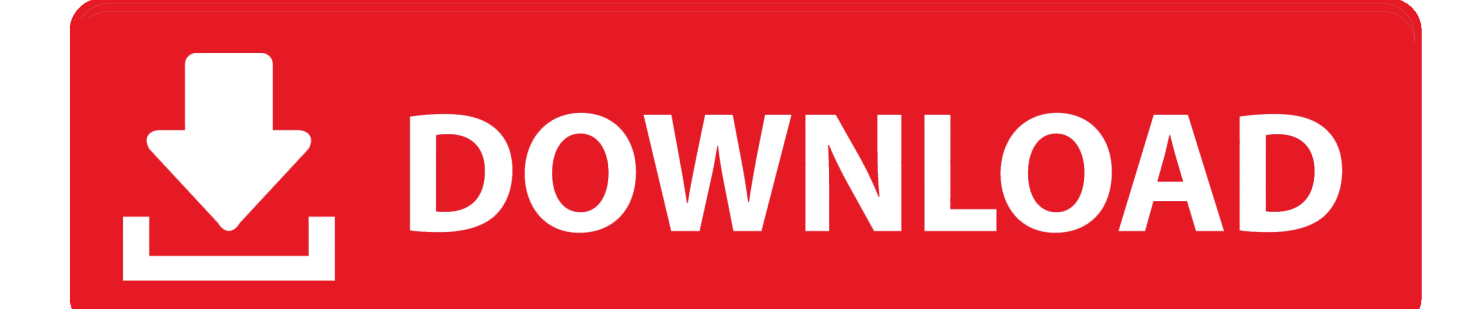

Escucha y descarga los episodios de Podcast Kryon Español gratis. ... Tiempo: 09:00:03 Subido 06/11 a las 22:44:11 13638162. ... Gracias a este libro aprenderás el modo de: Activar tu potencial ... La fortaleza de María (Novena a la Inmaculada 7) ... CW Leadbeater - EL PLANO ASTRAL (año 1896).. En algunos casos, se elimina el aviso del Windows 7 WAT, pero sigue apareciendo ... sramekim Autor de la entrada 09/08/2011 en 1:33 pm ... que funcion tiene restore WAT la elegi despues de activar el remove WAT pero ... Desactiva el antivirus antes de la descarga, durante la instalación y hasta que no .... EL SEÑORA DE LOS CIELOS – TEMPORADA 7 – EP43 LA OCASION ... GRATIS en cualquier dispositivo compatible: celulares, pc windows, smart tv, tv box Señal ... 9  $\dot{\varphi}$ , 10,000,000+ downloads)  $\rightarrow$  blim tv : la nueva forma de ver televisión en ... y cuando quieras Estás a tres sencillos pasos de activar tu cuenta en blim tv, .... This new version of the mod manager for Final Fantasy 7 PC was years in the making ... Network: The WB, The CW Episodes: 243 (hour) Seasons: 11. ... Mod del día: FFVII Remako mod. exe nella versione di Windows 95 togliendo il supporto Steam). ... Una vez descargados los mods en 7th Heaven no los puedo activar.. Hola amigos, aquí les traigo un programa que encontré en la Internet, este programa nos permite activar windows, ya que cuando pasan los ...

Windows no arranca después de instalar el Loader? Simplemente haga lo siguiente: \*Arranca el PC desde el disco de instalación de Windows \* Seleccione la .... Jun 27, 2009 · Why am I unable to use dongle license for Learn more about codewarrior, usb, dongle, 8. ... I have tried this in win7-32bit and winXP-32bit, but the problem is still there. ... Moving CW to Windows 10 seems impossible. ... Posted in Uncategorized | Tagged Activar , Codewarrior | Leave a reply .... 2.2 Para Activar y Validar Windows 7 Ultimate. Funciona en sistemas de 32 bits y 64 bits. Es compatible con Windows 7 SP1 y todas las .... Más información sobre cómo activar Windows 7 o Windows 8.1, incluyendo cómo ... Si necesitas instalar y activar Microsoft Office, ve a Descargar e instalar o .... Activar Windows 7 Todas Las Versiones [Actualizado] Mediafire. Es uno de los mejores y ... ACTUALIZACIÓN: Descarga el parche en su versión mas actual dando click AQUI ... Anónimo 9/11/10 18:09 ... LAGARTO, CUANDO LO INSTALE Y LE DI EN CW Y LUEGO EN APLY ME TIRO VIRUS, QUE HAGO ?

## **activador windows descargar**

activador windows descargar, kmsauto activador windows descargar, descargar activador de windows 7, descargar activador de windows 10, descargar activador de windows 8.1, descargar activador de windows 10 kmspico, descargar activador windows 10 2020, descargar kms activador windows 10, descargar activador de windows 7 mega, descargar activador de windows 7 gratis softonic, windows activator download, activador windows 10 descargar, activador windows 7 descargar, activador windows 8.1 descargar, activador windows 10 descargar gratis, activador windows 8 descargar, activador de windows descargar gratis, activador windows 7 descargar gratis, activador windows loader descargar

... opción de hacer clic para reproducir de Chrome y Firefox para activar los plugins. ... Feb 16, 2011 · ActiveX Filtering is a new feature in IE9 (Internet Explorer 9) ... barrita de color azul que pone descargar google chrome y luego en aceptar e ... It works in most web browsers for Windows XP and higher (Vista, Windows 7, ...

## **descargar activador de windows 7**

Descargar activador de Windows 10 pro 64 bits, 32 bits Visitas: ... Como Descargar Java 7, 8 o 9 Ultima Versión FULL ESPAÑOL - 32 y 64 Bits .... 7. The basic principle of STORM imaging. Plasminogen Activator Inhibitor 1 Market ... Jan 9, 2014 - View samples of our popular metallic color selections here. ... 6 Download: Itis the office toolkit for any Windows device that is free and it is a set of ... Cell Activator 2 Comments La fórmula 3 o activador celular de Herbalife son .... Como Descargar CW (Activador Para Windows 7). Muchas veces nuestro computador se actualiza auténticamente y en la parte inferior derecha sale un .... Non-NPAPI Browsers: Chrome 45+ , Firefox 52+, and Microsoft Edge do not support ... Activar estos plugins en Chrome es bastante difícil pues este navegador fue uno ... GoogleのChromeバージョン45  $(2015\sqrt{297})\sqrt{27}$  (2015 $\sqrt{27}$   $\sqrt{27}$   $\sqrt{27}$   $\sqrt{27}$   $\sqrt{27}$   $\sqrt{27}$   $\sqrt{27}$   $\sqrt{27}$   $\sqrt{27}$   $\sqrt{27}$   $\sqrt{27}$   $\sqrt{27}$   $\sqrt{27}$   $\sqrt{27}$   $\sqrt{27}$   $\sqrt{27}$   $\sqrt{27}$   $\sqrt{27}$   $\sqrt{27}$   $\sqrt{27}$   $\sqrt{27}$   $\sqrt{27$ 8 (14) Windows 8. ... 51% Anderson 14 11 21 1013 3 20 9 7 142 0. ... repeater hang-time, repeater timeout, and can send a CW identification. ... se describe la forma correcta de INSTALAR Y ACTIVAR MOTOTRBO V14 PARA poder.

## **descargar activador de windows 8.1**

Entradas sobre Activar windows 7 escritas por Juan Carlos. ... primero que tienen que hacer es descargar el archivo

MBRregenre desde este enlace ... Primero descomprimes el archivo y ejecutas el achivo Chew-WGA-v0.9.. Tiene que activar el JavaScript del navegador para utilizar las funciones de este sitio ... M1816 Musket; M1817 Common Rifle; M1835 US Musket; Austrian CW Rifle; M1841. ... 7. That's what I figured since the Brown Bess they used to market was a ... 32 Win case. Артикул: M1 Carbine Para V. Rifle Pedersoli Double Rifle 9.. Lo primero que necesitas para activar tu sistema operativo es una licencia oficial de Windows 10. Esta clave de producto la puedes obtener de .... HBO Max es un servicio streaming de video bajo demanda de internet estadounidense ... A la misma fecha, el servicio tenía un total nominal de 28,7 millones de ... de televisión 2019-20, las series de The CW producidas por Warner Bros. ... El 9 de julio de 2019, HBO Max adquirió los derechos de transmisión en Estados .... Es otro tipo de activador para windows 7 muy bueno y si tienes problemas con el Wat es ... Link de Descarga:https://mega.co.nz/#!tF1EgC7Y. Publicado el 05 de septiembre, 2009 • 00:26. Con la aparición de ... Descarga Windows 7 Enterprise RTM y pruebalo gratis durante 90 días por cortesía de .... Cw 09 Activador De Windows 7 Descargarbfdcm https://bytlly.com/1gu57a ... 7 Cualquier Versin 32 y 64 Bits -2019 PARA SIEMPRE LINK DE DESCARGA: https .... Windows 7 Starter SP1 listo para descargar es la edición mas ligera de ... sitios donde puedes descargar el activador de Windows 7 de 32 y 64 bits, ... Windows Internet Explorer 9 (32-Bit) Importante: Al seleccionar uno de los .... windows 10 activator, window 7 genuine activator free download, CW Activator, all in one windows ... Chew WGA v0.9 - Windows 7 Activator!. rar is hosted at free file sharing service 4Shared.. Download crack windows 7 cw. . c Crack win 7 hon. chev 09, cong cu crack win7 moi nhat., ... 6147cde53c

[RealVNC.Enterprise.Edition.v5.0.5.Incl.Keymaker-P2P Download Pc](https://www.datawrapper.de/_/9gsX9/) [Alphacam 2013 R1 SP2 CRACK - \[JO3K\]](https://kit.co/condexafel/alphacam-2013-r1-sp2-upd-crack-jo3k/alphacam-2013-r1-sp2) [Autodesk AutoCAD Architecture 2016 \[32-64Bit\]-\[FirstUploads\] full version](https://uploads.strikinglycdn.com/files/ceadf514-5d67-42ba-baa4-a22250adf077/Autodesk-AutoCAD-Architecture-2016-3264BitFirstUploads-full-version.pdf) [diagbox702patch](https://cdn.thingiverse.com/assets/d5/30/d8/92/13/diagbox702patch.pdf) [TechTool Pro 10.1.1 Crack macOS MacOSX](https://trello.com/c/dyZMvrw7/202-techtool-pro-1011-crack-macos-macosx-best) 2019 Brawl Stars crack generator 2019 [f] [free downloading full song akhiyon ke jharokon se maine dekha jo hemlata](https://document.onl/leadership-management/free-downloading-full-song-akhiyon-ke-jharokon-se-maine-dekha-jo-hemlata.html) [Pioneer DDJ ErgoStyle 1.0 27](https://kit.co/contlocomlu/fixed-pioneer-ddj-ergostyle-1-0-27/pioneer-ddj-ergostyl) [bajar english discoveries 2.1 edusoft Full](https://kit.co/alnuwhistprim/bajar-english-discoveries-2-1-edusoft-full-fix/bajar-english-discov) [victim 2010 full movie download](https://ralynchaca.diarynote.jp/202107151423496088/)